# **EECS 388: Computer Systems and Assembly Language**

# **Lab 7: Using MON12 Utility Subroutines for I/O**

## **MON12 Utility Functions**

Below are the descriptions of some of the utility functions, taken from the MON12 manual included with the Axiom CD (Documents/Mon12man.pdf).

**UPCASE** If character in accumulator A is lower case alpha, convert to upper case. **OUTA** Output accumulator A ASCII character.

**OUTIBYT** Convert binary byte at address in index register X to two ASCII characters and output. Returns address in index register X pointing to next byte.

**OUTCRLF** Output ASCII carriage return followed by a line feed.

**OUTSTRG** Output string of ASCII bytes pointed to by address in index register X until character is an end of transmission (\$04).

**OUTSTRGO** Same as OUTSTRG except leading carriage return and line feed is skipped. **INCHAR** Input ASCII character to accumulator A and echo back. This routine loops until character is actually received.

## **MON12 Service Routine Jump Table**

Below is a table of the MON12 utility functions and their addresses, taken from the CMLS12DP256 manual (Documents\manuals\CMLS12DP256man.pdf on the Axiom CD). It's also available in the "references" section of the class website.

## **ADDRESS**

ff10 MAIN ; warm start ff13 BPCLR ; clear breakpoint table ff16 RPRINT ; display user registers ff19 HEXBIN ; convert ascii hex char to binary ff1c BUFFARG ; build hex argument from buffer ff1f TERMARG ; read hex argument from terminal ff22 CHGBYT ; modify memory byte at address in x ff25 JMP CHGWORD ; modify memory word at address in x ff28 READBUFF ; read character from buffer ff2b INCBUFF ; increment buffer pointer ff2e DECBUFF ; decrement buffer pointer ff31 WSKIP ; find non-whitespace char in buffer ff34 CHKABRT ; check for abort from terminal ff37 JMP UPCASE ; convert to upper case ff3a WCHEK ; check for white space ff3d DCHEK ; check for delimeter ff40 ONSCI0 ; initialize i/o device ff43 INPUT ; low level input routine ff46 OUTPUT ; low level output routine ff49 OUTLHLF ; display top 4 bits as hex digit ff4c OUTRHLF ; display bottom 4 bits as hex digit

ff4f OUTA ; output ascii character in A ff52 OUT1BYT ; display the hex value of byte at X ff55 OUT1BSP ; out1byt followed by space ff58 OUT2BSP ; display 2 hex bytes (word) at x and a space ff5b OUTCRLF ; carriage return, line feed to terminal ff5e OUTSTRG ; display string at X (term with \$04) ff61 OUTSTRG0 ; outstrg with no initial carr ret ff64 INCHAR ; wait for and input a char from term ff67 VECINIT ; initialize RAM vector table

## **Examples:**

To use a utility function, simply do a JSR to the memory address. For example, to output an ASCII character that's in accumulator A, you can use the following code. It's considered good form to label your functions, rather than just jumping to the memory locations.

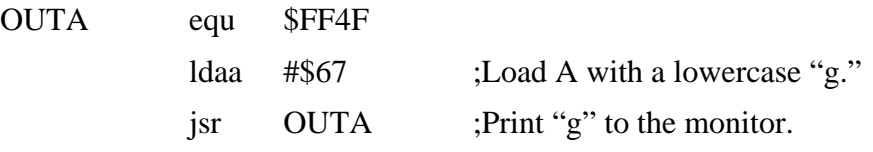

#### **Ex1. Prompting the user:**

Define your message text using FCC, and call the OUTSTRG function.

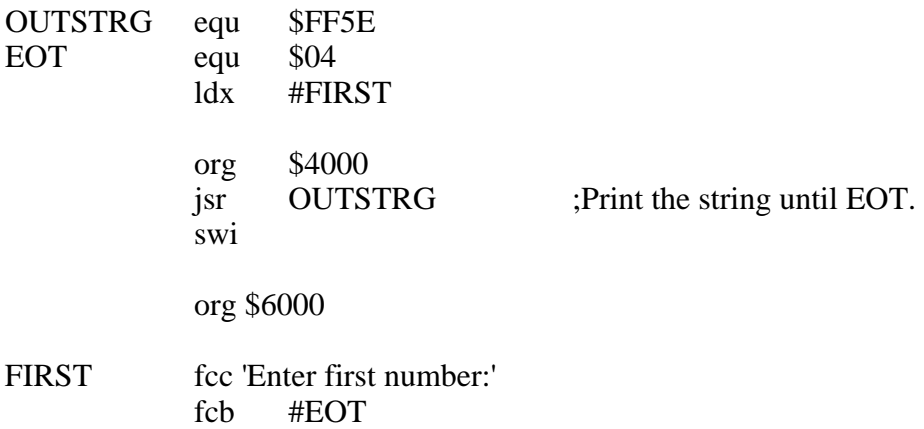

#### **Ex2. Reading a character from the keyboard:**

Define INCHAR with the correct address, similarly to the previous example. This function waits for the user to enter a character, and then stores it in accumulator A.

jsr INCHAR ;Take in a character

Accumulator A now has the ASCII value of the character.

#### **Ex3. Passing arguments to a function via the stack:**

You may simply push the arguments on the stack, and then call the function. Here, "ARITH" is your own function that you defined.

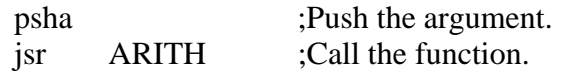

#### **Ex4. Retrieving arguments from the stack inside of a function:**

Remember that calling the function using JSR puts the return value on top of the stack. You may retrieve arguments from the stack without popping them using indexed addressing and the stack pointer.

#### ARITH

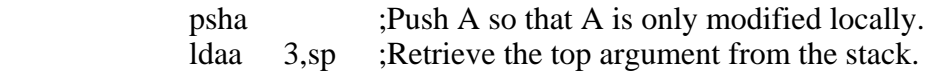

The jsr has used two bytes on the stack for the return address, and we just pushed A, which uses another byte. So the argument that we pushed on the stack before calling the function will be at position 3 (counting from zero).

## **Ex5. Returning the result using the stack:**

Building on the above example, we can use the same stack location for the input argument to return the value.

## ARITH

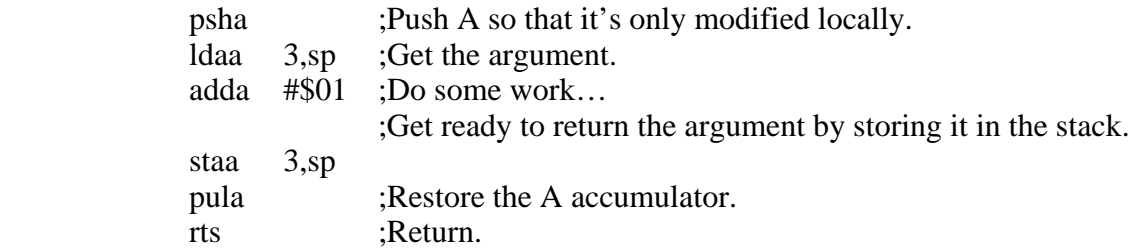

Now in the main program, you can retrieve the return value. The index is now zero for this item, because the PULA removed one byte, and the RTS removed two bytes from the stack. Actually, the bytes aren't "removed," but the stack pointer is moved.

ldaa 0,sp ;Retrieve the result.

## **Ex6. Printing a hex byte value:**

Since OUTA will translate the value in A to an ASCII character, we can't use it to print the result of our arithmetic. Instead, we can use OUT1BYT, which prints a hex value to the screen.

TMP equ \$5000

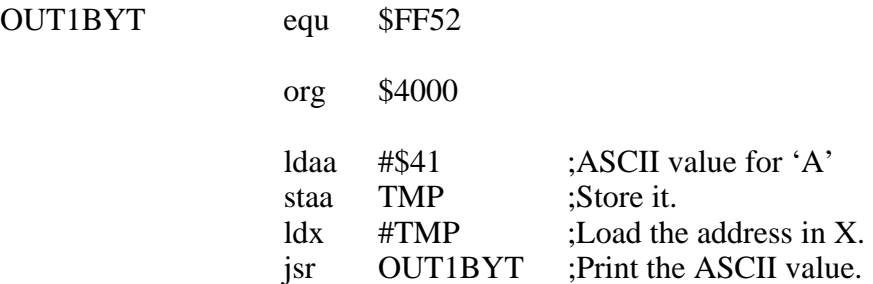

## **Problem 1:**

Write a program to prompt the user for a string, and then determine whether the string is a palindrome or not. A palindrome is a word or phrase that is spelled the same forwards and backwards, such as: "A Santa, at NASA."

The program should convert the string to uppercase (using the MON12 function), and remove all non-alphabetic characters, before determining whether the string is a palindrome or not. Then it should print out the uppercase string, followed by a message indicating whether the string was a palindrome.

The program should then prompt the user for another string. If the user enters a period "." the program should terminate.

#### **Example program run:**

Enter a string: A Santa, at NASA. ASANTAATNASA is a palindrome.

Enter a string: Frog FROG is not a palindrome.

Enter a string:

. (program ends).

## **Demonstrating Your Results:**

To demonstrate your results, run the program and enter a palindrome, and a non-palindrome to show that both cases work.

## **Report Format and Grading:**

Following the report format in your syllabus, include the following in your report:

1. Your name, student number, lab project number and title, course number, lab section number, and date.

2. Description of the lab in your own words. What did you learn? If your code did not work in the lab, explain why. (45% of report grade)

3. The source code for your program. Use comments to indicate what changes you made to the program template. (45% of report grade)

4. A short evaluation of the lab. What did you like about the lab? What could be improved? (10% of report grade)